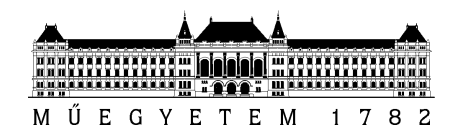

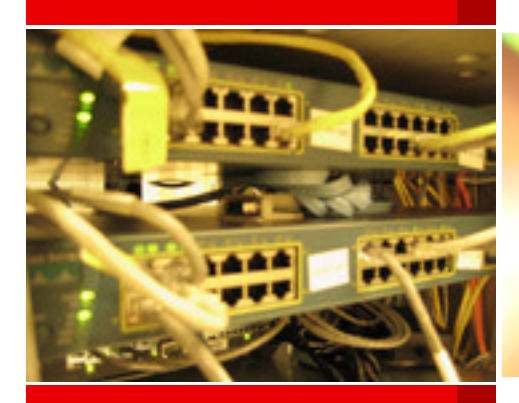

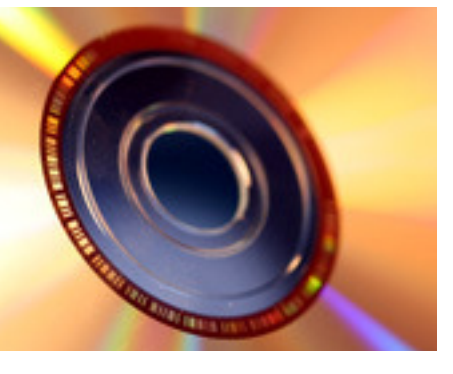

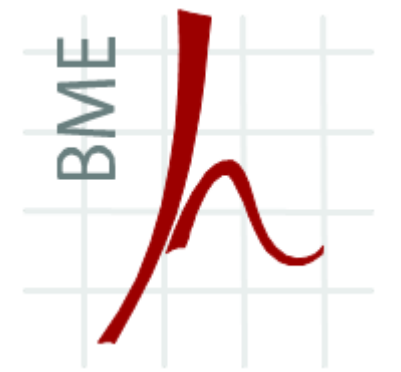

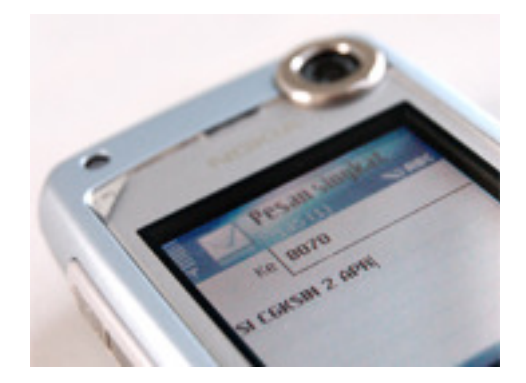

### **INFOKOMMUNIKÁCIÓS SZOLGÁLTATÁSOK ÉS ALKALMAZÁSOK**

*Transzport protokollok I. / II.*

Szabó SándorHuszák Árpád BME Híradástechnikai Tanszékszabos@hit.bme.hu

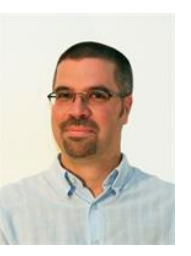

2011. május 11.,Budapest

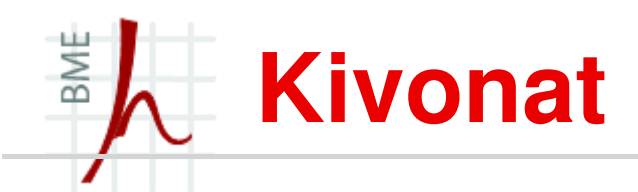

- ISO/OSI és TCP/IP architektúra
	- •Szállítási réteg
- Alkalmazások típusai  $\blacksquare$
- $\blacksquare$ Vezeték nélküli hálózatok jellemzői
- $\blacksquare$ Protokollok
- Mobilitás támogatás a szállítási rétegben $\blacksquare$
- $\blacksquare$ **TCP** 
	- $\bullet$ protokoll ismertetése
	- torlódásszabályozás $\bullet$
	- TCP vezeték nélküli környezetben $\bullet$
	- TCP variánsok mobilitás támogatására: •
		- Indirect-TCP
		- Snoop TCP
		- Mobile TCP (M-TCP)
		- Fast retransmit/fast recovery
		- Transmission/time-out freezing
- $\blacksquare$ UDP

#### BME **ISO/OSI és TCP/IP modell**

- $\blacksquare$  International Standards Organization (Nemzetközi Szabványügyi Szervezet)
	- Open System Interconnection (nem szabvány, hanem csak egy ajánlás)
- $\blacksquare$  A számítógép hálózatok a megvalósításuk bonyolultsága miatt rétegekre osztódnak
	- • Mik legyenek az egyes rétegek feladatai és azok határai hol legyenek?

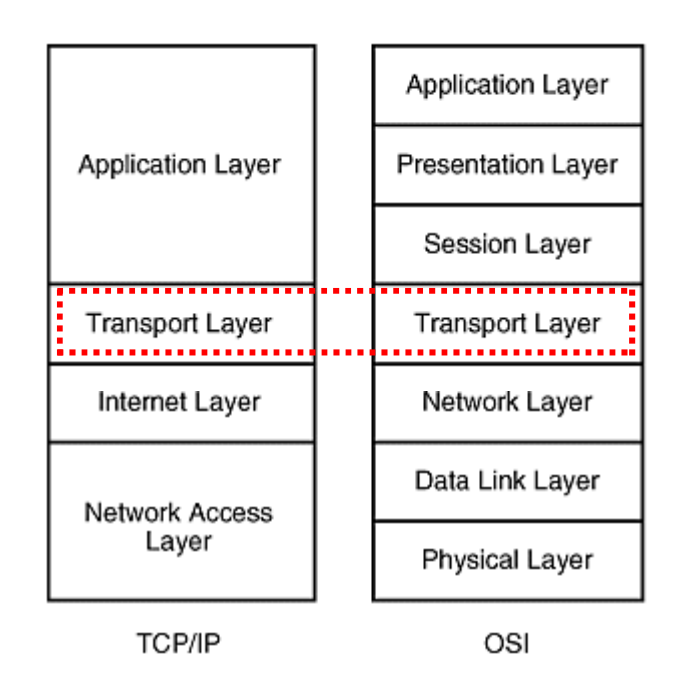

#### BME **Szállítási réteg (transport layer)**

- П A szállítási réteg különböző típusú szolgáltatásokat nyújthat a felsőbb rétegek felé
	- hogy milyen típusú szolgáltatásra van szükség, az alkalmazás •típusától függ
- **A szállítási réteg jellemzői:**  $\blacksquare$ 
	- A transzport réteg takarja el az alatta lev  $\bullet$ A transzport réteg takarja el az alatta levő hálózati architektúrától<br>függő részleteket az alkalmazások elől
	- A hálózati topológiát nem ismeri, csak a két végpontban van rá szükség.
- $\blacksquare$  Szolgáltatások:
	- A szállítási szolgáltatás átlátszó, megbízható és költséghatékony adatátvitelt végez a viszonyentitások között.
	- •Megbízható kommunikációs csatornát biztosíthat a felette levő protokollrétegeknek
	- Feladata a végpontok közötti hibamentes adatátvitel biztosítása, •amennyiben szükség van rá

### **Szállítási réteg (transport layer)**

- A viszonyrétegnek nyújtott szolgáltatások:
	- • a viszonyentitások egyértelmő azonosítása szállítási címükkel (port cím)
	- szállítási összeköttetések létesítése, fenntartása és bontása
	- •átlátszó adatátvitel (normál és gyorsított)
	- •a megválasztott szolgáltatásminőség fenntartása
	- •összeköttetések nyalábolása és hasítása

#### BME **Szállítási réteg (transport layer)**

- Szállítási összeköttetések felépítése, bontása, csomagok sorrendbe állítása
- $\blacksquare$  Szolgálati primitívek az OSI-környezetben, és a TCP/IP környezetben
	- Egy szolgálatot bizonyos alapmûveletek (primitívek) segítségével írhatunk le. •Ezekkel definiáljuk, hogy egy szolgálat milyen tevékenységet végez el, és milyen jelzést ad tovább egy másik primitívnek.

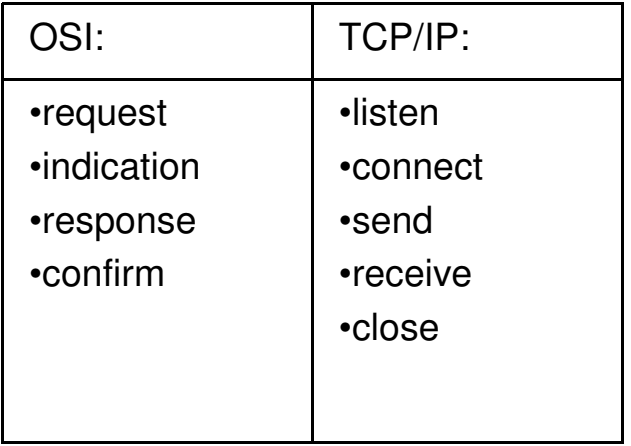

### **Szállítási réteg (transport layer)**

- $\blacksquare$  Adatátviteli szolgáltatástípusok:
	- •• *Normál mód*: a küldő hoszttól érkező adat egy várakozó sorba kerül, innen később továbbításra kerül.

FIFO – First-In-First-Out

 $\bullet$ • S*ürgősségi mód*: a sor következő tovább küldésre kerülő adata helyére kerül és a lehető leghamarabb továbbküldik.

LIFO –Last -In-First-Out

# **Szállítási réteg**

- ш A hálózati réteg csak 1db címezhető kommunikációs végpontot biztosít hálózati csatlakozónként, addig a transzport réteg feladata az ennél több címezhető egység biztosítása is.
- $\blacksquare$  Erre azért van szükség, mert egy számítógépen több program is futhat
	- • egyidejőleg több is akarhat a hálózaton keresztül más alkalmazásokkal kommunikálni (ekkor fontos, hogy a kommunikáló partnerek csomagjai ne keveredjenek egymással)
- $\blacksquare$  Az Internet hálózatban használt transzport protokollok:
	- TCP
	- UDP/UDP-Lite•
	- DCCP/DCCP-Lite•
	- SCTP
	- (RTP, RTCP, RTSP)•

### **Alkalmazások típusai**

- Késleltetésre nem érzékeny, bithibára igen
	- Interaktív (Telnet)
	- Adat letöltés (HTTP, FTP)
	- Ajánlott transzport protokoll: TCP, SCTP
- Késleltetésre érzékeny, bithibára kevésbé
	- Streaming (video, audio)
	- •Hangátvitel
	- Ajánlott transzport protokoll: UDP, DCCP

Az alkalmazás típusától függően kell kiválasztani a megfelelő szállítási rétegbeli protokollt.

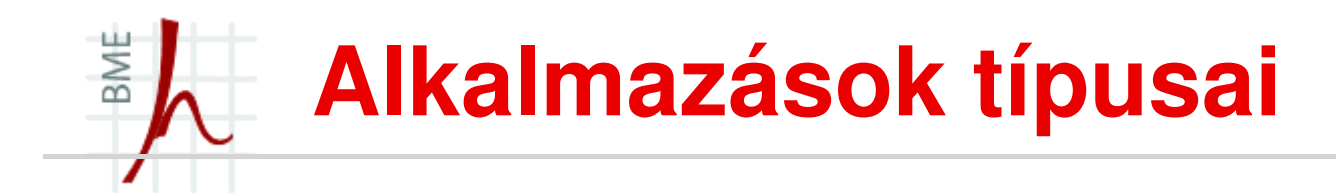

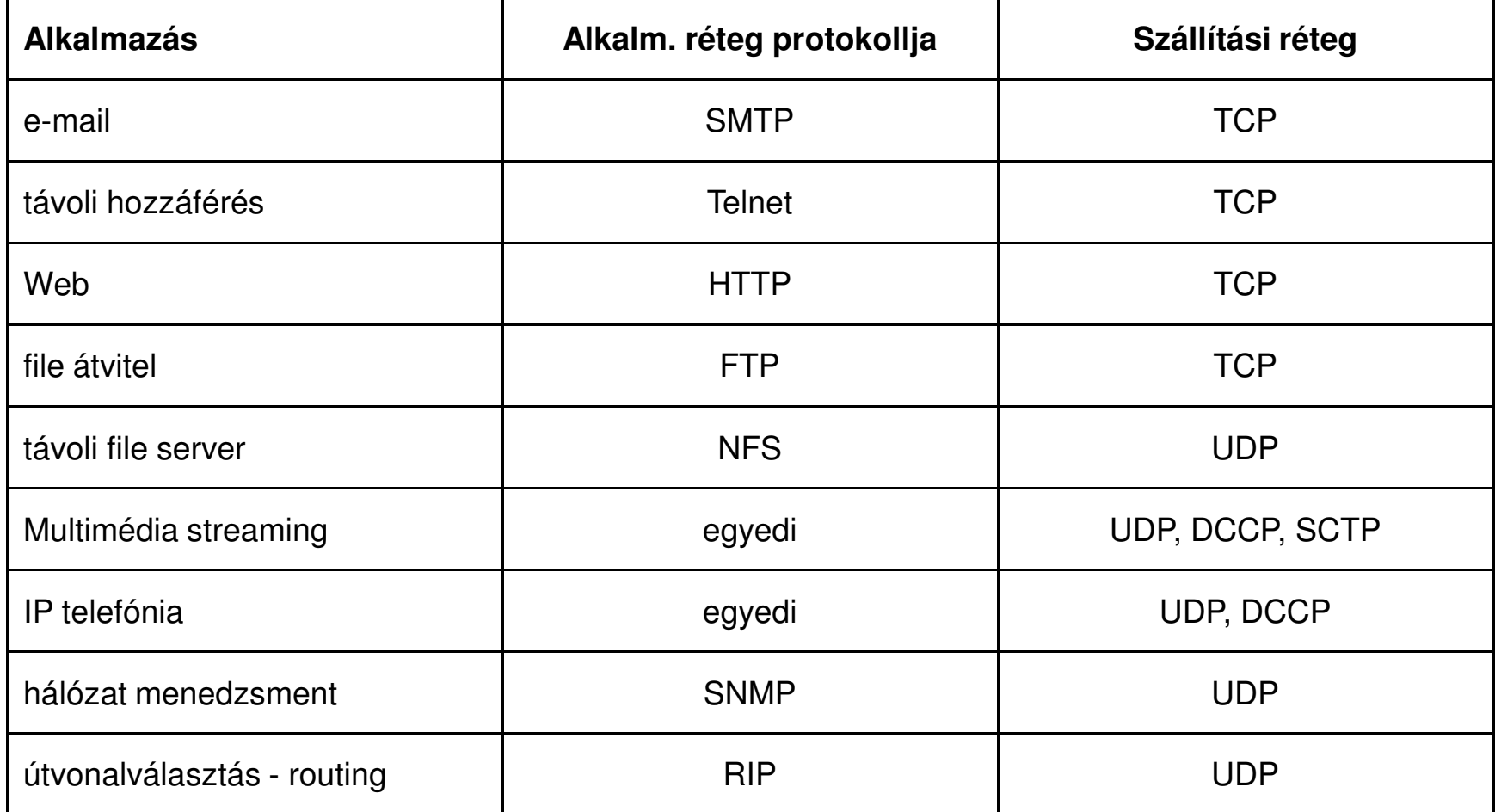

### **Vezeték nélküli, mobil hálózatok**

- $\blacksquare$  A vezeték nélküli közeg használta esetén számos olyan problémával kell megbirkózni, amelyek vezetékes hálózatoknál nem jelentkeznek:
	- korlátozott sávszélesség
	- sokkal megbízhatatlanabb átvitel, csatornahiba
	- •nagy zavarérzékenység
	- •lehallgathatóság
	- dinamikus topológia
	- jelentős késleltetés és késleltetés-ingadozás (jitter)
	- •handover – adminisztratív üzenetek - késleltetés

## **Mobilitás támogatás**

- Sok probléma merült fel annak köszönhetően, hogy az egyes rétegek elég lazán vannak definiálva
- Egyes szolgáltatások több rétegben is megvalósításra kerültek, mások pedig egyikben sem
- A mobilitás egyik réteghez sem tartozik egyértelmően
- A mobilitást megvalósító rendszerek követelményei:  $\blacksquare$ 
	- •Átlátszó átvitel
	- •Lokáció menedzsment
	- •Infrastruktúra mentesség

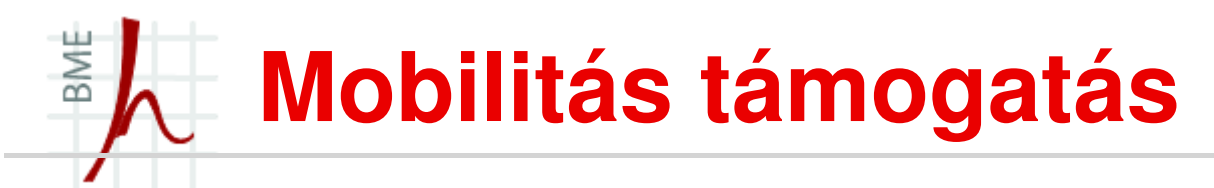

П Átlátszó átvitel

> Hálózatok közötti váltás ne okozzon nagy adatvesztést, a váltás ne tartson sokáig és a hosszú távú kapcsolat orientált protokollokat használó programok zavartalanul futhassanak tovább

 $\blacksquare$ Lokáció menedzsment

> A mobil eszköznek mindvégig elérhetőnek kell lennie egy statikus<br>azonosító segítségével függetlenül attól, hogy helyileg éppen hol van.

 $\blacksquare$ Infrastruktúra mentesség

> Minél jobban a hálózat szélén van a mobilitás megvalósítva, annál kevesebb változtatásra van szükség a jelenlegi hálózatokban.

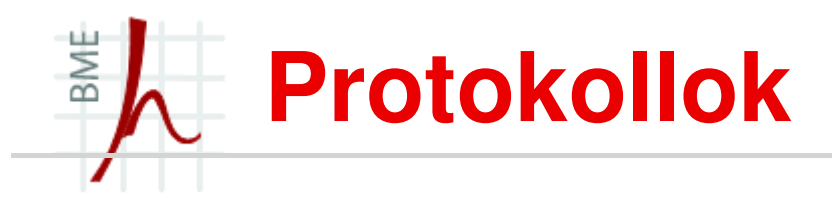

- Megbízható:
	- TCP és variánsai
	- SCTP
- Nem megbízható:
	- UDP és UDP-Lite
	- DCCP

#### **Finomhangolás a sysctl**BME **használatával**

- п **-** A *sysctl* egy olyan felület, amely lehetőséget biztosít egy működő Linux/FreeBSD rendszer megváltoztatására.
- $\blacksquare$ ■ Segítségével hozzáférhetünk az operációs rendszer különböző paramétereihez
	- A kernel rengeteg apró opciójához hozzáférhetünk, melyek megfelelő beállításával egy tapasztalt rendszergazda kezében drasztikusan növelhető a rendszer teljesítménye.
	- • A *sysctl* alkalmazásával több mint 500 rendszerszint ő változó kérdezhető le és állítható be.
	- •A /proc/sys/ könyvtárban található beállításokat olvassa és írja
- п sysctl funkciói:
	- •a rendszer beállításainak lekérdezése
	- •módosítása

#### **Finomhangolás a sysctl**BME **használatával**

Az összes lekérdezhetó változó megjelenítése:

sysctl –a

■ Szűrés pl. TCP változókra:

sysctl –a | grep tcp

Változó módosítása:

sysctl -w kernel.domainname="example.com,

sysctl -w net.ipv4.tcp congestion control=bic

Config file betöltése:

sysctl -p /etc/sysctl.conf

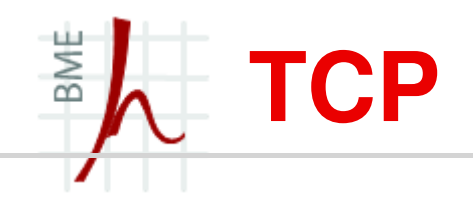

- Transmission Control Protocol [RFC-793]
- $\blacksquare$ <sup>1981</sup>
- Az egyik leggyakrabban használt transzport protokoll
- szabványt vezetékes hálózatra dolgozták ki, azonban a ma egyre szélesebb körben használt vezeték nélküli hálózatok karakterisztikái jelentősen különböznek vezetékes hálózatok adatátviteli tulajdonságaitól.
- olyan vezetékes összeköttetésekre dolgozták melyeknek a jellemzőik a következők:
	- nagy sávszélesség
	- kis késleltetés
	- kis hibavalószínőség

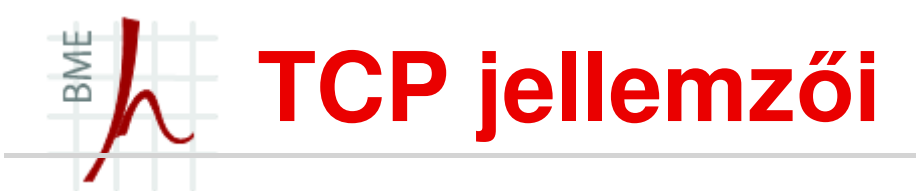

- **Újraküldés**
	- a TCP feladata, hogy adott esetben (pl. egy bizonyos idő lejártával) az egyes •csomagokat újra elküldje, mivel lehet, hogy az előző példány elveszett valahol
- $\blacksquare$ 
	- **Sorrendhelyes átvitel<br>• A célállomáson a megérkezett csomagok sorrendje nem biztos, hogy az** •elküldés sorrendjével megegyezik, ezért a TCP feladata ennek a rendezése is (ha szükséges)
- $\blacksquare$  **Csomagduplázódás**
	- A TCP a csomagduplázás ellen is védelmet nyújt •
- $\blacksquare$  **Megbízhatóság**
	- az ún. PAR (Positive Acknowledgement with Retransmission) technikával •biztosítja. Ez azt jelenti, hogy a célállomás TCP-t megvalósító szoftvere nyugtázza a csomag kézbesítését, miután a hálózati szinttől (az IP-től) megkapta.
- $\blacksquare$  **Megbízhatóság és késleltetés**
	- A TCP esetében a megbízhatóság azt jelenti, hogy az elküldött csomagok  $\bullet$ biztosan megérkeznek, de az esetleges újraküldések miatti késleltetésre nincs garancia
	- Valós idejő szolgáltatások esetén ezért nem javasolt a TCP használata

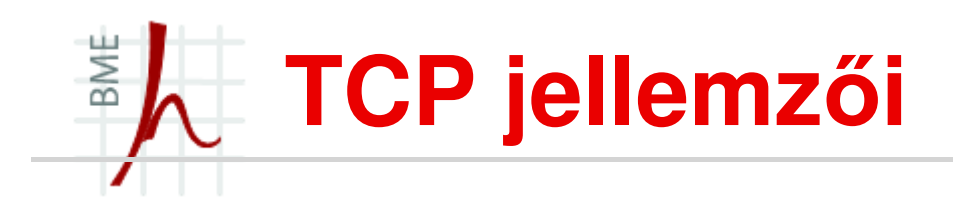

- $\blacksquare$  **Kapcsolatorientált**
	- • Kapcsolatkiépítés három-utas kézfogással (sorszám meghatározása)
- $\blacksquare$  **Több kapcsolat**
	- • Egy hoston egyszerre több TCP kapcsolat is élhet, és itt is, mint az UDP-nél, az egyes kapcsolatok külön-külön TCP-porton (TSAPon) vannak

#### **Full-duplex adatfolyam** $\blacksquare$

- A TCP-kapcsolatok full-duplexek, •vagyis kétirányúak, és az elküldött adatokat a TCP strukturálatlan byte- folyamnak tekinti.
- • MSS: maximálisszegmens méret (maximum segment size)

- 
- **Forgalomszabályozás (flow control)**<br>
 A küldő nem terheli túl a fogadót<br>
 Torl**ódáskezelés (congestion control)**<br>
<sup>az</sup>

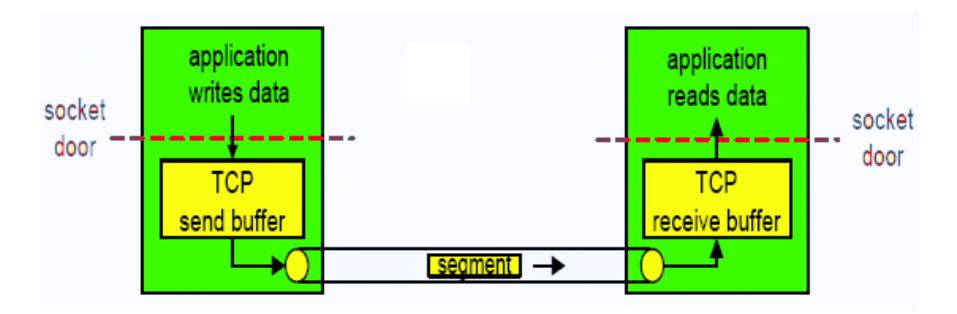

### BME **Háromfázisú kézfogás (3-way handshake)**

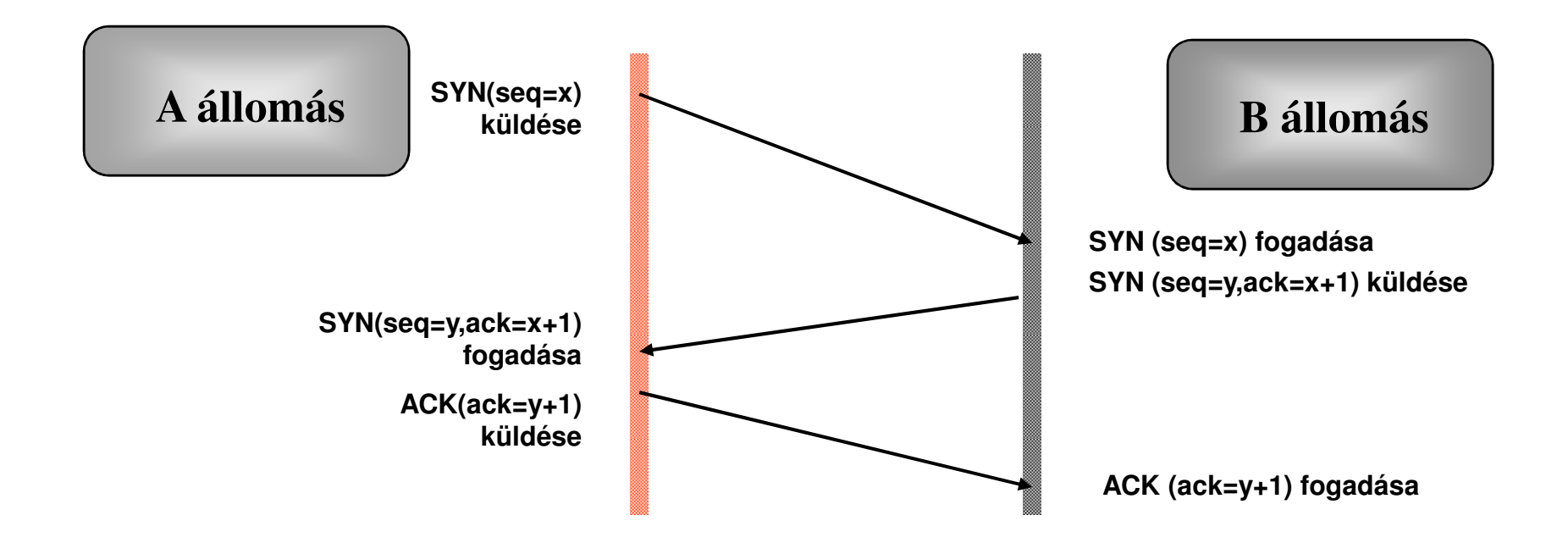

#### SYN – szinkronjel, ACK – Nyugtázás

Az x az A, az y pedig a B állomás sorszáma

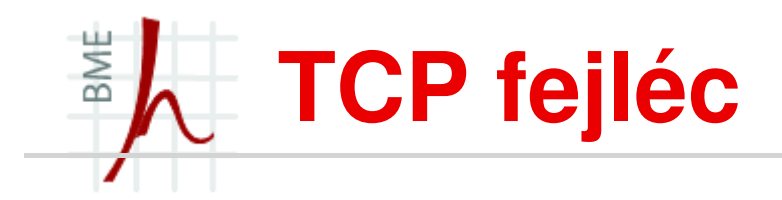

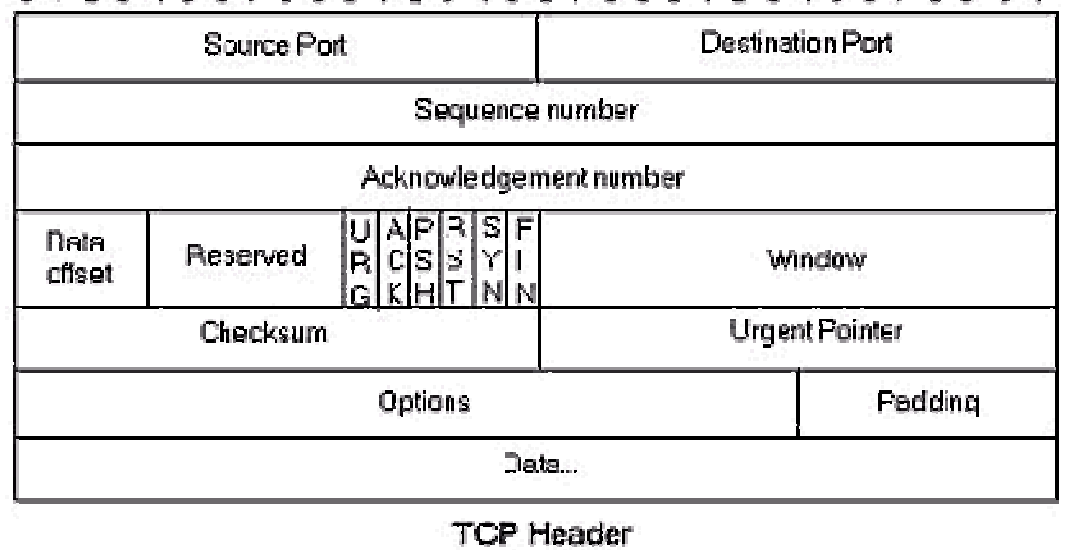

#### 01234567390123456789012345678911

- $\blacksquare$  Portszám (Source Port, Destination Port) A fontosabb, szélesebb körben használt protokollok egy "mindenki által ismert" sorszámú port-on várnak kapcsolatokra:
	- •HTTP: 80
	- FTP: 20, 21 $\bullet$
	- SSH: 22
	- SMTP: 25
	- Telnet: 32•

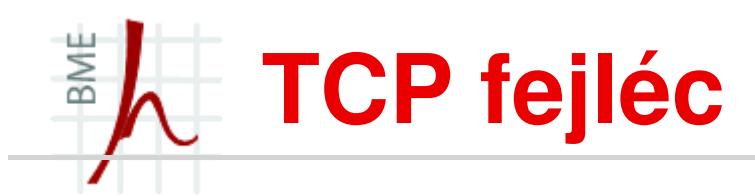

- Sorszám (Sequence Number)
	- •a vevő oldalt arról biztosítja, hogy minden adatot helyes sorrendben kapjon meg, és ne veszítsen el egyet se a datagrammok közül.
	- • A TCP nem a datagrammokat, hanem az szegmenseket sorszámozza
	- •3-utas kézfogás

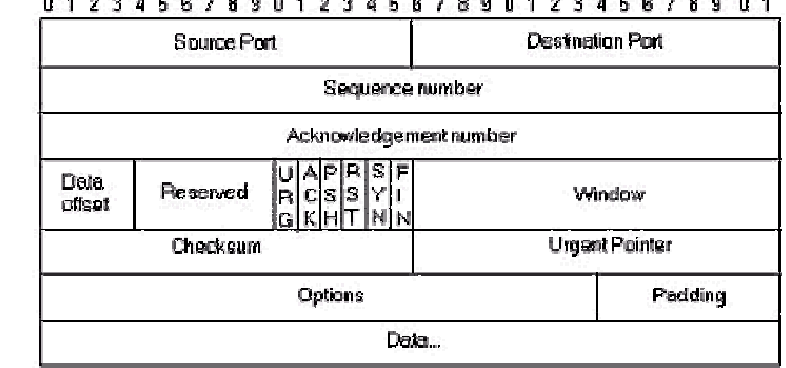

#### 01234567890123458789012345878901

**TCP Header** 

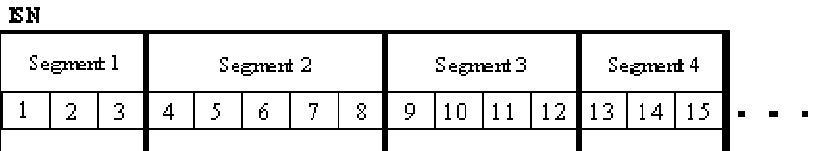

- $\blacksquare$  Nyugta sorszám (Acknowledgement Number)
	- •a rendeltetési helyre való megérkezést a vevő egy nyugtával hozza a küldő oldal tudomására
	- Például egy olyan csomag elküldése, amelynek nyugtamezőjében 1500 szerepel, azt •jelenti, hogy az 1500-as oktetig bezárólag minden datagram eljutott a rendeltetési helyre

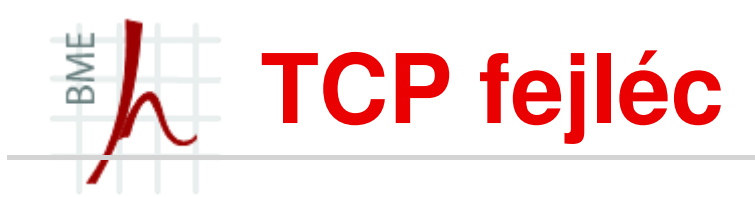

- ш Egybites változók
	- URG: sürgősségi mutató használatát engedélyezi
	- ACK: a nyugta érvényességét jelezi, 0 esetén a szegmens nem tartalmaz nyugtát, figyelmen kívül hagyható a mezeje
	- PSH: késedelem nélküli továbbítás kérése- pufferelés nélkül
	- • RST: hoszt összeomlását vagy az összekötés helyreállításának igényét jelzi.
	- SYN: összekötés létesítésére irányul
		- kérés (CR): SYN=1 & ACK=0
		- elfogadás (CA): SYN=1 & ACK=1
	- FIN: összeköttetés bontását jelzi
		- $\bullet$  a küldőknek nincs több továbbítani való adata

#### 01234567890123456789012345678901

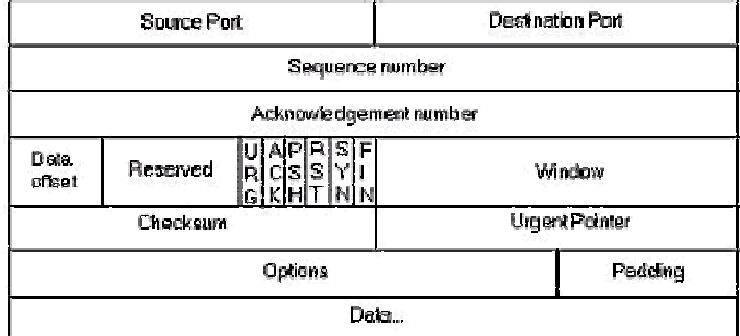

**TCP Header** 

### BME **TCP forgalomszabályozás**

- $\bullet$   $\,$  Cél, hogy a küldő ne terhelje túl a fogadót
	- A küldő nem akarja túltölteni a vevő-puffert azzal, hogy túl sokat, túl gyorsan küld •
- $\blacksquare$  Átviteli sebesség korlátjai
	- •A vevő kapacitása
	- A hálózat kapacitása•
- п Adó oldali csomagok típusai
	- •Elküldött – nyugtázott
	- •Elküldött – még nem nyugtázott
	- •Még nem elküldött – elküldhető
	- Még nem elküldött még nem küldhető el •
- п • Vevő oldali csomagok típusai
	- •Megérkezett (nyugtázott)
	- •Nem érkezett meg, de megérkezhet (képes fogadni)
	- •Nem érkezhet meg (nem képes fogadni)
- п  $\blacksquare$  A küldő ne árassza el a vevőt

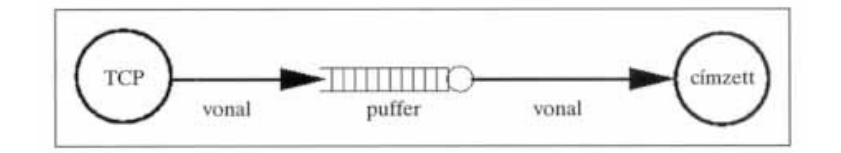

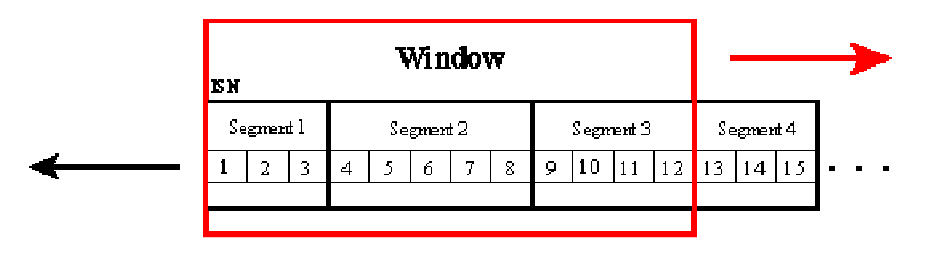

## **TCP - Torlódásszabályozás**

Torlódás:

- Ha egyes hálózatrészek túltelítődnek akkor a csomagok mozgatása lehetetlenné válhat.
- A várakozási sorok, amelyeknek ezeket a csomagokat be kellene fogadniuk, állandóan tele vannak.
- A torlódás a csomaghálózatokban olyan állapot, amelyben a hálózat teljesítménye valamilyen módon lecsökken, mert a hálózatban az áthaladó csomagok száma túlságosan nagy.
- A teljesítménycsökkenés jelentkezhet oly módon hogy
	- • a hálózat átbocsátóképessége (throughput) lecsökkent, anélkül, hogy a hálózat terhelését csökkentenénk
	- a hálózaton áthaladó csomagok késleltetése megnőtt.

### BME **A torlódás okai és következményei**

#### Példa

- Két küldő, két fogadó  $\blacksquare$
- **Egy router, végtelen puffer**  $\blacksquare$
- $\blacksquare$ Nincs újraküldés
- $\blacksquare$ Torlódáskor nagy késleltetés
- $\blacksquare$ • Maximális elérhetőátvitel

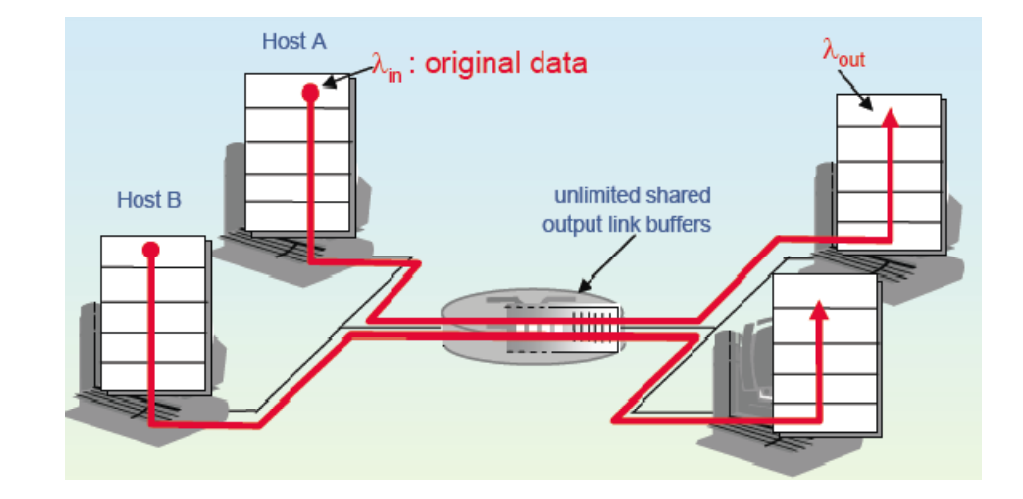

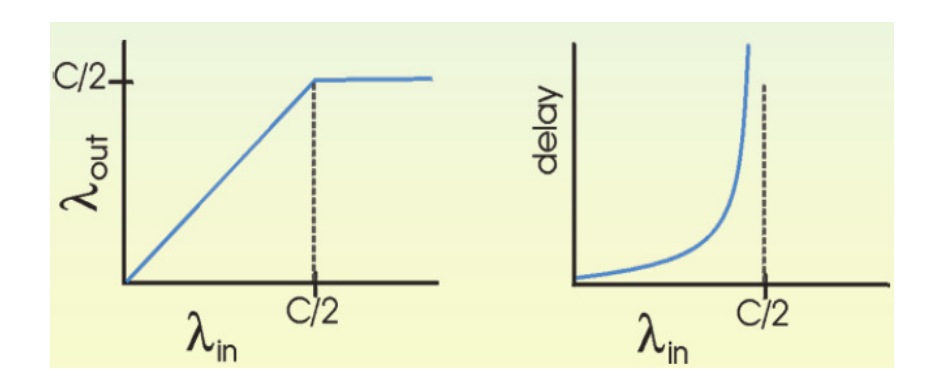

# **Torlódásvezérlési megközelítések**

#### **End-end torlódásvezérlés**

- $\blacksquare$  Nincs egyértelmő (explicit) visszacsatolás a hálózatból
- $\blacksquare$  A torlódás a végberendezésben érzékelt veszteségben, késleltetésben jelenik meg
- $\blacksquare$  Ezt a megközelítést használja a **TCP**

#### **Hálózat által támogatott torlódásvezérlés**

- A routerek nyújtanak visszacsatolást a végberendezéseknek
- Egyetlen bit jelzi a torlódást(SNA, DEC bit, TCP/IP ECN, ATM)
- ■ Egyértelmű sebesség megadás a küldőnek, amellyel küldhet

## **TCP - Torlódásszabályozás**

- п Megközelítés:
	- addig növeljük az átviteli sebességet (ablakméretet), a használható sávszélesség kipróbálásával, amíg veszteség nem történik
- $\blacksquare$  Csomagvesztés után a TCP megfelezi a hálózatba küldött csomagjainak számát
- $\blacksquare$ ■ Majd ismét növeli a küldési sebességét a következő ütközésig, vagyis csomagvesztésig
- $\blacksquare$  Ennek megvalósítására az algoritmus használ egy torlódási ablak változót (congestion window - *cwnd*)

#### BME **TCP - Torlódásszabályozás**

- Csomagvesztés után a TCP óvatosabbá válik
	- • Additívnövelés (AI)növeljük a *cwnd*-t 1MSS-sel minden RTT alatt, amíg csomagvesztést nem detektálunk
	- Multiplikatív csökkentés (MD)•csökkentsük a *cwnd*-t a felére csomagveszteség detektálásakor

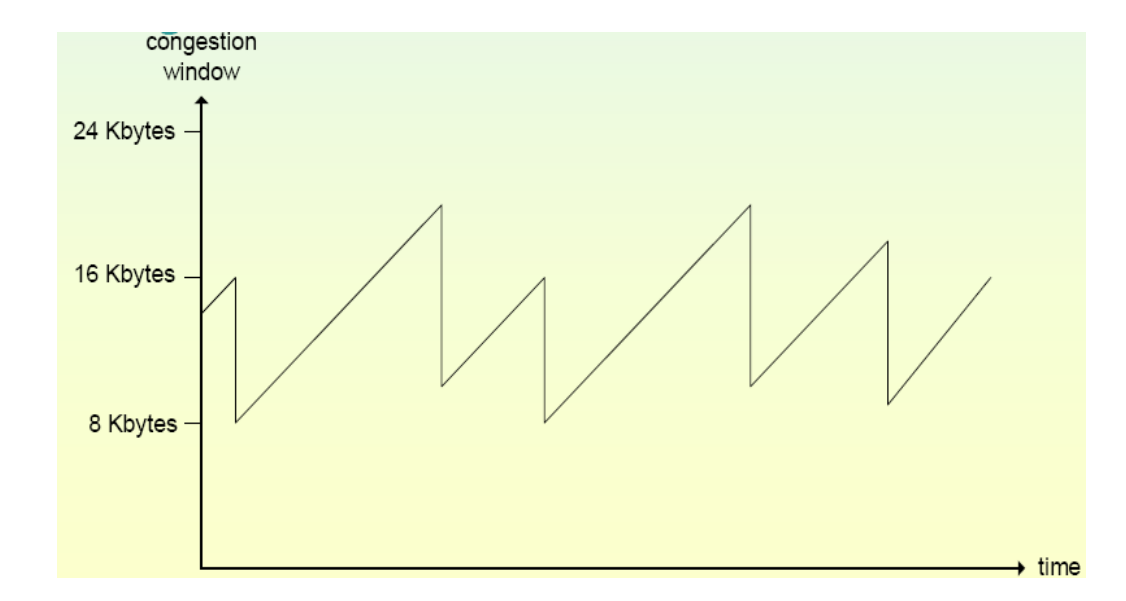

**Infokommunikációs Alkalmazások és Szolgáltatások 2011 © Szabó Sándor, Híradástechnikai Tanszék Budapesti Mőszaki és Gazdaságtudományi Egyetem**

#### BME **TCP - Torlódásszabályozás**

#### Slow Start

- $\blacksquare$  Amikor az összeköttetés létrejön, növeljük a sebességet exponenciálisan az első csomagvesztési eseményig
	- *cwnd* duplázása minden RTT-ben •
	- • *cwnd* növelése által minden kapott ACK-re
- Е Amikor a *cwnd* értéke elérte a timeout előtti értékének a felét (threshold) az exponenciális sebességnövelés helyett lineáris növelés

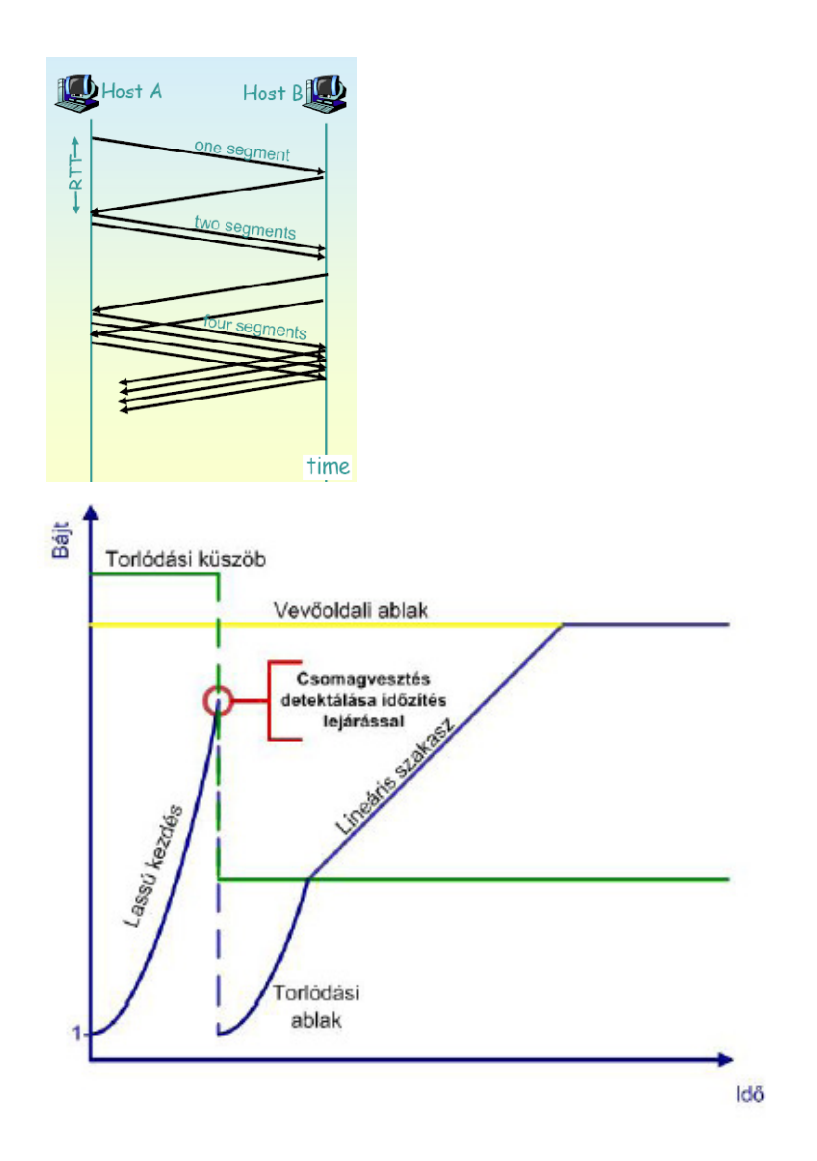

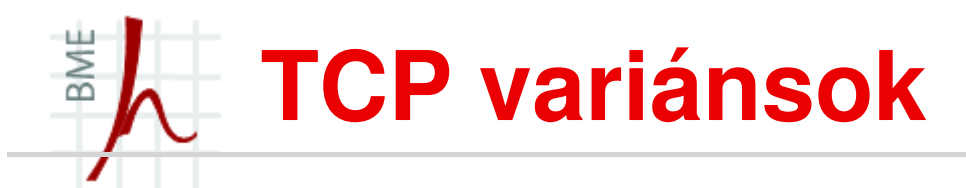

- Változtatás a protokoll torlódásszabályozási mechanizmusában
	- TCP Tahoe
	- TCP Reno
	- TCP New Reno
	- TCP SACK (Selective Acknowledgement)
	- TCP Vegas
	- TCP BIC (Binary Increase Congestion Control)
	- TCP CUBIC
	- TCP Westwood
	- TCP Hybla
	- Scalable TCP
	- HighSpeed TCP
	- H-TCP
	- TCP Veno
	- TCP-LP (Low Priority)
	- stb.

### **TCP vezeték nélküli környezetben**

- ш A TCP nem képes különbséget tenni a csomag sérülése miatti csomagvesztés és a torlódás miatti vesztés között.
- $\blacksquare$ **·** Így minden csomagvesztés ugyanazt az adó részéről történő
	- torlódás elkerülési választ vonja maga után, ami az adó átküldési •sebességének a csökkenését okozza
	- még akkor is, ha a hálózatban nincs torlódás •
- $\blacksquare$  A vezeték nélküli átvitel miatt bithibák jelentkeznek, amik csomagvesztésben nyilvánulnak meg.
- $\blacksquare$  A TCP vezetékes környezetre optimalizált, így a csomagvesztést torlódásként értelmezi és csökkenti az átviteli sebességet.

### BME **TCP vezeték nélküli környezetben**

- A TCP zajos csatornán indokolatlanul csökkentheti az adatátviteli sebességét
- **-** Cellaváltás (az RTT hirtelen megnő), adatforgalom leáll  $\blacksquare$

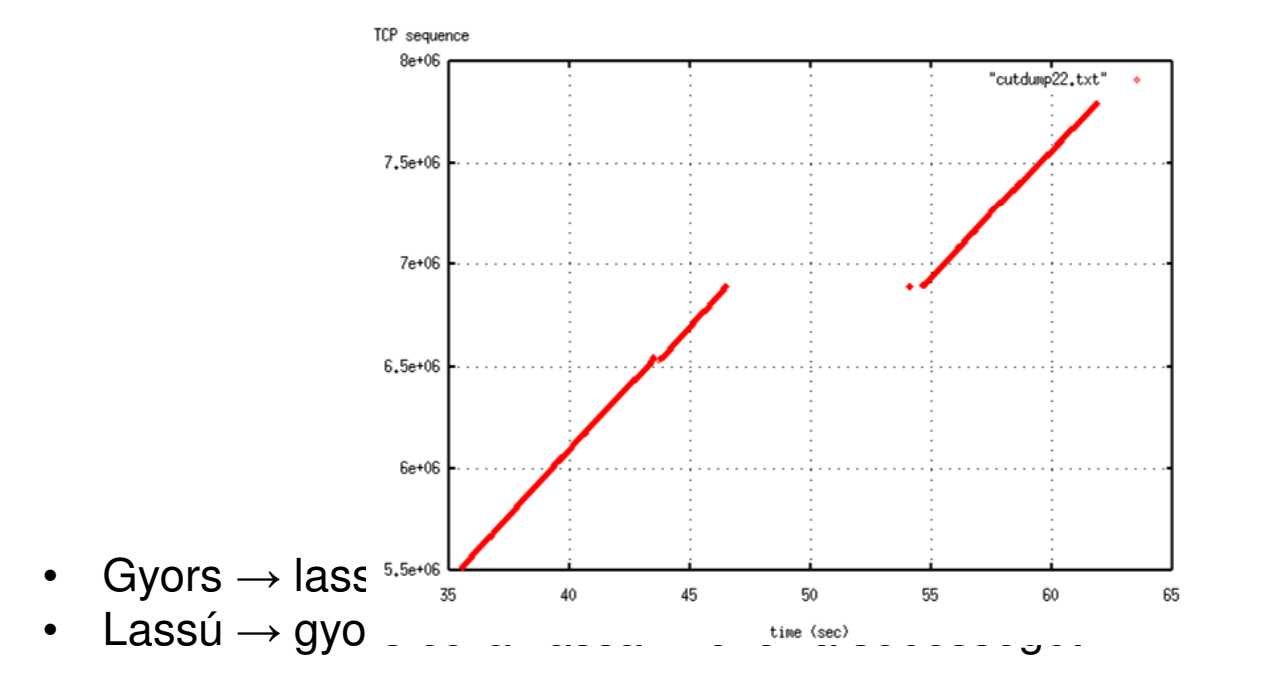

### **TCP vezeték nélküli környezetben**

- П A TCP hibáinak kiküszöbölésére nehézkes, hiszen minden Internethez csatlakoztatott gépen van egy példány
	- •Ezeknek együtt kell mőködniük
	- Lényegi változtatás így nem oldható meg•
- A módosított TCP változatoknak kompatibilisnek kell maradniuk
- $\blacksquare$  TCP vezeték nélküli környezetben:
	- $\bullet$ Indirect TCP (I-TCP)
	- •Snooping TCP
	- Mobile TCP (M-TCP)  $\bullet$
	- •Fast retransmit/fast recovery
	- Transmission/time-out freezing

## **TCP finomhangolás**

- ш  $\textcolor{black}{\blacksquare}$  Finomhangolás a  $\texttt{system}$ segítségével
- п ■ Torlódáskezelő algoritmus kiválasztása
	- •Beállított érték

```

net.ipv4.tcp_congestion_control = cubic
```
- Melyeket választhatjuk? net.ipv4.tcp\_available\_congestion\_control •= cubic reno
- L<sup>'</sup>li algoritmi Új algoritmusok beállítása

A TCP torlódáskezelő algoritmusai modulként töltődnek be. A rendszer indításakor azonban nem minden ilyen modul töltődik be. Célja a memória megtakarítása.

Az előző példában a *cubic* és *reno* már betöltött modulok, de sok más<br>. torlódáskezelő is automatikusan betöltődik, ha *sysctl* paranccsal be akarjuk állítani. Pl.

```
sysctl -w net.ipv4.tcp_congestion_control=bic
```
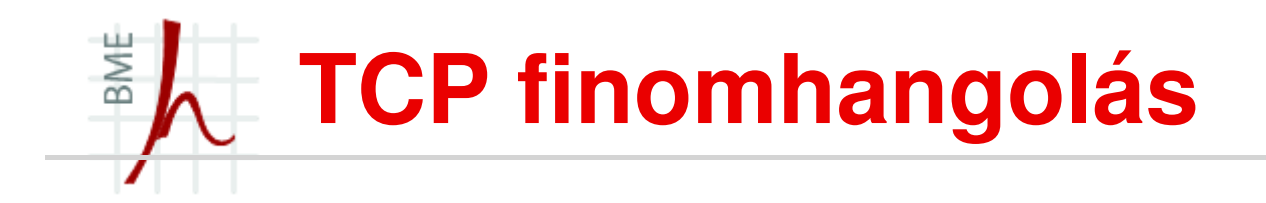

Az elérhető modulok listája a  $\textsf{modprob}$ e parancs segítségével érhető el:

modprobe –l

#### Ez alapján már láthatjuk, hogy számos algoritmus elérhető

root@dccp-mcl:/home/dccp# modprobe -l | grep tcp

```
/lib/modules/2.6.27-11-generic/kernel/net/ipv4/tcp_htcp.ko
/lib/modules/2.6.27-11-generic/kernel/net/ipv4/tcp_probe.ko
/lib/modules/2.6.27-11-generic/kernel/net/ipv4/tcp_westwood.ko
/lib/modules/2.6.27-11-generic/kernel/net/ipv4/tcp_illinois.ko/lib/modules/2.6.27-11-generic/kernel/net/ipv4/tcp_veno.ko
/lib/modules/2.6.27-11-generic/kernel/net/ipv4/tcp_highspeed.ko/lib/modules/2.6.27-11-generic/kernel/net/ipv4/tcp_lp.ko
/lib/modules/2.6.27-11-generic/kernel/net/ipv4/tcp_scalable.ko/lib/modules/2.6.27-11-generic/kernel/net/ipv4/tcp_yeah.ko
/lib/modules/2.6.27-11-generic/kernel/net/ipv4/tcp_bic.ko
/lib/modules/2.6.27-11-generic/kernel/net/ipv4/tcp_hybla.ko
/lib/modules/2.6.27-11-generic/kernel/net/ipv4/tcp_vegas.ko
```
## **TCP finomhangolás**

- Vezetéknélküli estre használjunk *westwood*-ot, mert ennél az algoritmusnál csomagvesztés ≠ torlódás.
- TCP buffer size
	- A TCP buffer mérete visszafoghatja az átviteli sebességet, amennyiben nagy sebességő kapcsolatunk van, hiszen ez határozza meg, hogy hány csomagot küldhetünk ki egyszerre. A maximális buffer méret ezért korlátozhat

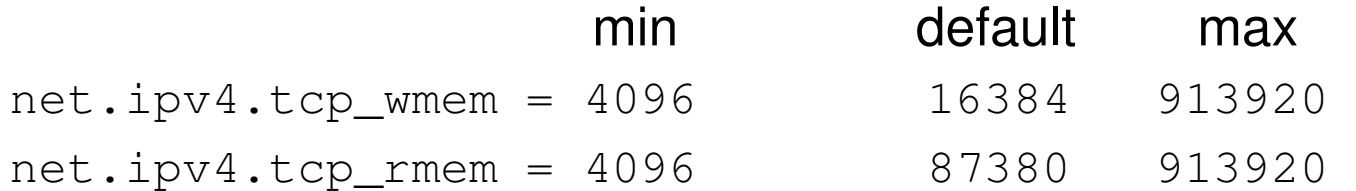

 $\bullet~$  Vigyázni kell arra, hogy a küldő ne árassza el a vevőt

## **Kliens/szerver alkalmazás**

- **Hálózati alkalmazások socketek használatával történik**
- $\blacksquare$  **Socket**
	- A *socket*ek végpontok, amelyekhez alulról (az operációs rendszer felől) az összeköttetések, míg felülről (a felhasználó felől) a folyamatok kapcsolódnak.
	- A *socket* rendszerhívás létrehoz egy *socket*et, egy operációs rendszeren belüli adatstruktúrát
	- a hívások paraméterei kijelölik a
		- címformátumot (pl. egy Internet nevet)
		- a socket típust (pl. összeköttetés-alapú vagy összeköttetésmentes)
		- valamint a protokollt (pl.TCP, UDP, stb.)

### **TCP kliens/szerver alkalmazás**

Hogyan kell TCP kliens-szerver alkalmazást írni C-ben

- **Szerver** 
	- *Socket* létrehozása a socket() paranccsal
	- A *Socket Address* struktúra beállításai cím/port beállítás
		- IP cím = INADDR\_ANY bármely címről képes fogadni kapcsolatot
	- *Socket* és *Socket Adress* struktúra összekapcsolásabind()
	- Fogadásra kész *Socket*
		- listen()
	- Fogadási ciklus

accept () – **bejövő kapcsolatok fogadása** 

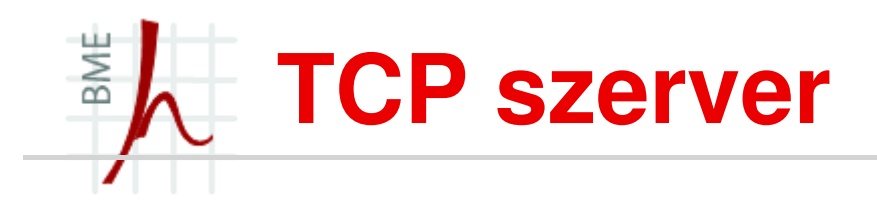

```
\prime^* Create the listening socket \prime\primeif ( (list s = socket(AF INET, SOCK STREAM, IPPROTO TCP)) < 0
      ) {
fprintf(stderr, "SERVER: Error creating listening socket.\n");exit(EXIT_FAILURE);
  }/* Set all bytes in socket address structure to zero, and fill in the
     relevant data members */memset(&servaddr, 0, sizeof(servaddr));servaddr.sin family = AF_INET;

servaddr.sin_addr.s_addr = htonl(INADDR_ANY);servaddr.sin port = htons(port);
 \prime^* Bind our socket addresss to the listening socket, and call listen() \primeif ( bind(list s, (struct sockaddr *) &servaddr, sizeof(servaddr)) < 0 ) {
     fprintf(stderr, "ECHOSERV: Error calling bind()\n");exit(EXIT_FAILURE);
  }if ( listen(list s, LISTENQ) < 0 ) {

fprintf(stderr, "ECHOSERV: Error calling listen()\n");exit(EXIT_FAILURE);
  }
```

```
/* Enter an infinite loop to respond to client requests and echo input */
```

```
while (1) {
```

```
\prime^* Wait for a connection, then accept() it \prime
```

```
if ( (conn s = accept(list s, NULL, NULL) ) < 0 ) {

fprintf(stderr, "ECHOSERV: Error calling accept()\n");exit(EXIT_FAILURE);
```

```
}
```
}

}}

/\* Retrieve an input line from the connected socket then simply write it back to the same socket.  $*$ 

Readline(conn\_s, buffer, MAX\_LINE-1); Writeline(conn\_s, buffer, strlen(buffer));

/\* Close the connected socket \*/

```
if ( close(conn s) < 0 ) {

fprintf(stderr, "ECHOSERV: Error calling close()\n");exit(EXIT_FAILURE);
```
### **TCP kliens/szerver alkalmazás**

- $\blacksquare$  Kliens
	- *Socket* létrehozása a socket() paranccsal
	- A *Socket Address* struktúra beállításai cím/port beállítás
		- IP cím =  $AF$ \_INET a kliens kapcsolódási címe
	- Kapcsolódás a szerverhezconnect()
	- Kommunikáció a szerverrel write(), read()

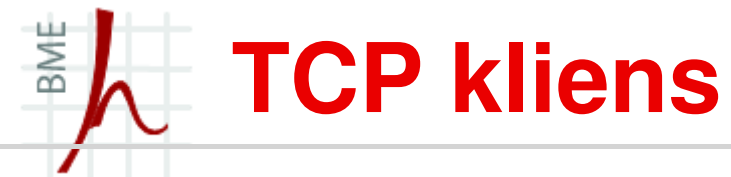

/\* Create the listening socket \*/

```
if ( (conn s = socket(AF INET, SOCK STREAM, IPPROTO TCP)) < 0 ) {
   fprintf(stderr, "ECHOCLNT: Error creating listening socket.\n");exit(EXIT_FAILURE);}
```

```
/* Set all bytes in socket address structure to
zero, and fill in the relevant data members */
```

```
memset(&servaddr, 0, sizeof(servaddr));servaddr.sin family = AF INET;
                    = htons(port);
servaddr.sin_port
```

```
/* Set the remote IP address */
```

```
if ( inet_aton(szAddress, &servaddr.sin_addr) <= 0) {

printf("ECHOCLNT: Invalid remote IP address.\n");exit(EXIT_FAILURE);
}
```

```
\prime^* connect() to the remote echo server \prime\prime
```

```
if ( connect(conn s, (struct sockaddr *) &servaddr, sizeof(servaddr) ) < 0 ) {
    printf("ECHOCLNT: Error calling connect()\n");
    exit(EXIT_FAILURE);
}
```
/\* Get string to echo from user \*/

printf("Enter the string to echo: ");fgets(buffer, MAX\_LINE, stdin);

/\* Send string to echo server, and retrieve response \*/

Writeline(conn\_s, buffer, strlen(buffer));Readline(conn\_s, buffer, MAX\_LINE-1);

/\* Output echoed string \*/

printf("Echo response: %s\n", buffer);

return EXIT\_SUCCESS;

}

#### BME **Socket - csomagküldés**

```
/* Read a line from a socket */
```

```
ssize t Readline(int sockd, void *vptr, size t maxlen) {
  ssize t n, rc;

char c, *buffer;buffer = vptr;for ( n = 1; n < maxlen; n_{++} ) {
      if ( (rc = read(sockd, &c, 1)) == 1 ) {
         *buffer++ = c;
         if ( c == 'n')
                 break;}
else if ( rc == 0 ) {if ( n == 1 )

return 0;elsebreak;}
else {
if ( errno == EINTR )continue;return -1;}}*buffer = 0;
  return n;}
```
/\* Write a line to a socket \*/

```
ssize t Writeline(int sockd, const void *vptr, size t n) {
  size t nleft;
  ssize t nwritten;

const char *buffer;buffer = vptr;n = n:
  while ( nleft > 0 ) {
       if ( (nwritten = write(sockd, buffer, nleft)) <= 0 ) {
         if ( errno == EINTR )

nwritten = 0;elsereturn -1;}
nleft -= nwritten;
buffer += nwritten;}return n;}
```
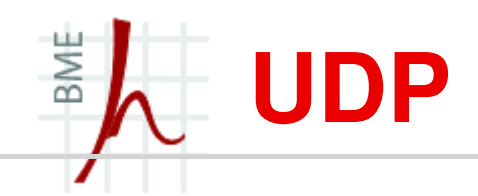

- User Datagram Protocol [RFC-768]
- $\blacksquare$ <sup>1980</sup>
- Az UDP sokkal gyorsabb protokoll, mint a TCP protokoll  $\blacksquare$
- Nem megbízható adatátvitel
- Multimédiás alkalmazások esetén jól alkalmazható, ahol a késleltetés a kritikus
- A TCP-vel ellentétben nem ellenőrzi az adatok sértetlen átvitelét
	- ezért nem képes az elveszett vagy sérült csomagok pótlására
- Ezen kívül a fogadás sorrendjét sem garantálja a vételi oldalon.

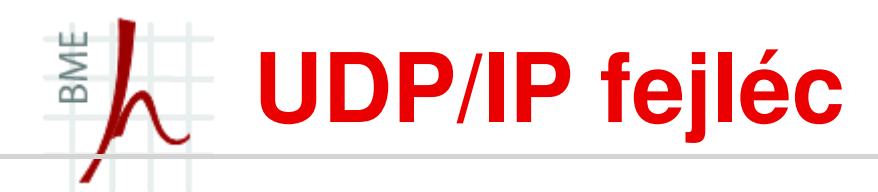

- П Source Port
	- A forrásportot azonosítja
	- Válaszolni erre a portra lehet
- $\blacksquare$  Destination Port
	- Célportot azonosítja
- $\blacksquare$  Length
	- A datagram mérete bájtokban
	- $\bullet~$  A fejléc és a felhasználói adat együtt
- Checksum
	- 16-bit ellenőrzőösszeg
	- A fejléc és a felhasználói adatokra együtt számolandó
- $\blacksquare$  UDP-Lite
	- Részleges ellenőrzőösszeg alkalmazása (partial checksum) •

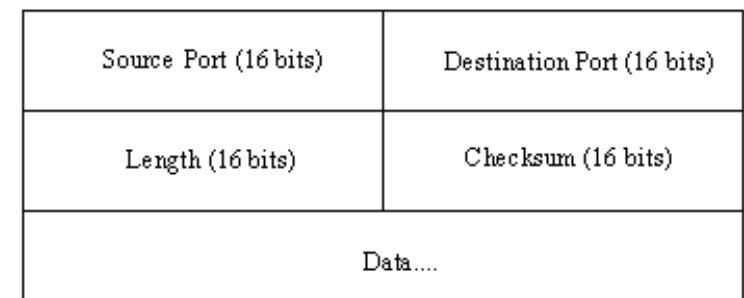

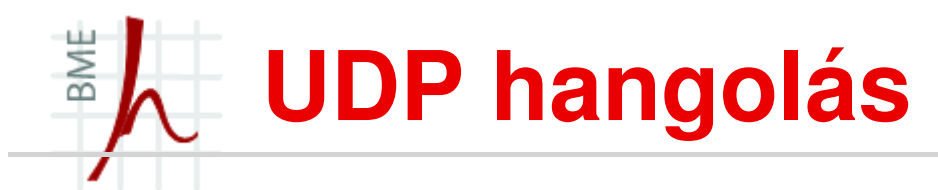

Hasonlóan a TCP-hez, az UDP esetén is módosítható a bufferméret.

```
root@dccp-mcl:/home/dccp# sysctl -a | grep udpnet.ipv4.udp_mem = 23814 31752 47628net.ipv4.udp_rmem_min = 4096
net.ipv4.udp_wmem_min = 4096
```
- $\blacksquare$  Túl kicsi bufferméret esetén túlcsordulás történhet, ami csomagvesztéshez vezet
- $\blacksquare$  Túl nagy bufferméret esetén
	- • Lassabb feldolgozás várható és az adatok elveszthetik aktualitásukat.
		- Ha pl. 10 csomagonként van friss adat, akkor a bufferméretet ennek megfelelően érdemes beállítani.
	- $\bullet~$  Jelentős memória használat, ha több alkalmazást is futtatunk egyszerre

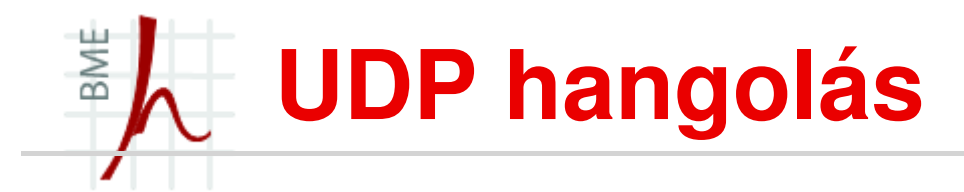

- $\blacksquare$  Késleltetés vs. bufferméret
	- Feltéve, hogy ismerjük az átlagos küldési sebességet a késleltetés számolható:

*Max Latency = Buffer Size / Average Rate* 

*http://www.29west.com/docs/THPM/udp-buffer-sizing.html*

#### BME **UDP kliens/szerver alkalmazás**

- A módszer hasonlatos a TCP esethez
- <sup>A</sup>*Socket* létrehozásánál az UDP protokollt kell megadnunk
- $\blacksquare$  TCP:

socket(AF\_INET, SOCK\_STREAM, IPPROTO\_TCP)

UDP:

socket(AF\_INET, SOCK\_DGRAM, IPPROTO\_UDP)

### Automatikus protokollválasztás:

socket(AF\_INET, SOCK\_DGRAM, 0) $\rightarrow$  UDP  $\rightarrow$  TCP socket(AF\_INET, SOCK\_STREAM, 0)

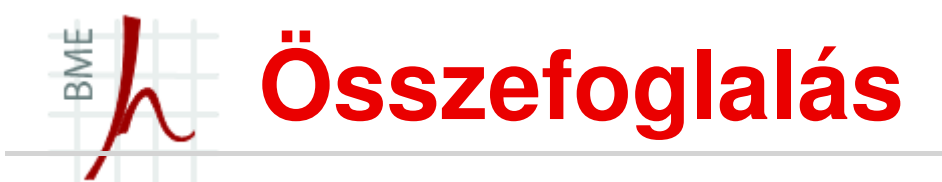

- П ISO/OSI és TCP/IP architektúra
- $\blacksquare$ Szállítási réteg
- Alkalmazások típusai  $\blacksquare$
- $\blacksquare$  Vezeték nélküli hálózatok
	- Tulajdonságai
	- Mobilitás támogatás
- *Sysctl* hangolás
- Protokollok
	- TCP
		- Tulajdonságok
		- Torlódáskezelés
		- TCP vezeték nélküli környezetben
		- TCP beállítások
	- •UDP

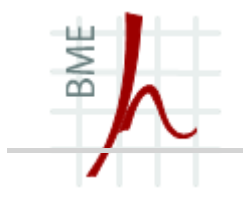

### Kérdések?

# **KÖSZÖNÖM <sup>A</sup> FIGYELMET!**

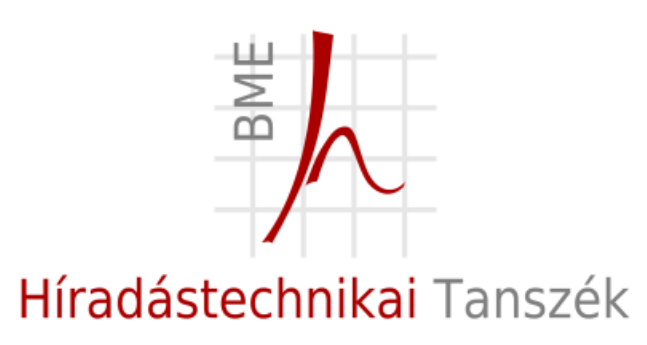

Szabó SándorHuszák Árpád BME Híradástechnikai Tanszékszabos@hit.bme.hu

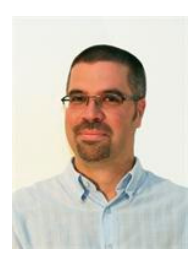